# Shift multimedia from phone's gallery onto the cloud in Android Application

ABHIJEET SINGH PANWAR, ABHISAR SINGH, AKASH BHARADWAJ, GAURAV

## Prof. A.S.NAROTE

#### *Smt.Kashibai Navale College of Engineering, Pune, India*

*[abhijeetpanwar99@gmail.com,](mailto:abhijeetpanwar99@gmail.com) [abhisarsingh.6060@gmail.com](mailto:abhisarsingh.6060@gmail.com)*

#### **ABSTRACT**

*Our project has a very simple aim which is to solve our daily problems which include transferring photos and different media from our phone storage to external storage. which is why we chose to work on - "transferring phone gallary data to the cloud to reduce load on device's memory". They are nice portable devices used for communicating but with advancement in phone technology things have taken a turn since we first used a Nokia back in 2001. People communicate and share content with each other via phones .now where does this content go ? right, in our phone's memory but what happens when you run out of space ? right, you use an external memory facility but what's next when the card is full and you don't have the luxury of a laptop around you and you just can't delete all the data you have in the name of memories . I am so glad to tell you that we have a solution .you don't need to worry about the space that is taken by your media. We intend to link this data sends to the cloud* .

 **Keyword** *:- Cloud,Mobile data,*

#### **1. INTRODUCTION**

Today android devices play an important role in our day to day life since most of the tasks can be done on android device. Since the people have to manage their phone's multimedia carefully . The project aims to build a customized app to link the cloud and the device and store all the media received onto the device in a cloud, and thus reducing the memory load on the device and providing a secure platform

 In today's world we have phones as our daily drivers .they are nice portable devices used for communicating but with advancement in phone technology things have taken a turn since we first used a Nokia back in 2001. People communicate and share content with each other via phones .now where does this content go ? right, in our phone's memory but what happens when you run out of space ? right, you use an external memory facility but what's next when the card is full and you don't have the luxury of a laptop around you and you just can't delete all the data you have in the name of memories . I am so glad to tell you that we have a solution .you don't need to worry about the space that is taken by your media. We intend to link this data sends to the cloud .each time you download the media, it will be uploaded to the cloud so you have access to your data wherever and whenever on the go without wasting those extra megabytes on your phone.

#### **2. Motivation**

The motivation behind choosing the project was simple to reduce the memory load on one's Device. Every day we encounter problems of limited space requirements on our gadgets.

Partially this is because of the fact that multimedia like photo, video, music files, documents etc. are stored in the gallery, which in turn consumes the device's memory.

#### **3. OBJECTIVE**

1. To design an android application to shift multimedia from phone's gallery onto the cloud.

2. It allows user authentication through secure one time password system.

3. An authenticated user can access the cloud from anywhere and anytime.

4. The main objective is to reduce memory load and provide a secure platform to save phone's media.

#### **4.PROPOSED METHOD**

This application has only been created for one simple purpose - to ease out your fingers from moving your data out from your phone when your stylish device slows down due to lack of storage.

The idea clicked us when it suddenly became a topic of discussion among us friends that, smart phones which we are using today make a sacrifice in one way or the other in order to bring out the balance in design and ergonomics that plays a very important role in boosting the sales of a particular device of a particular company.

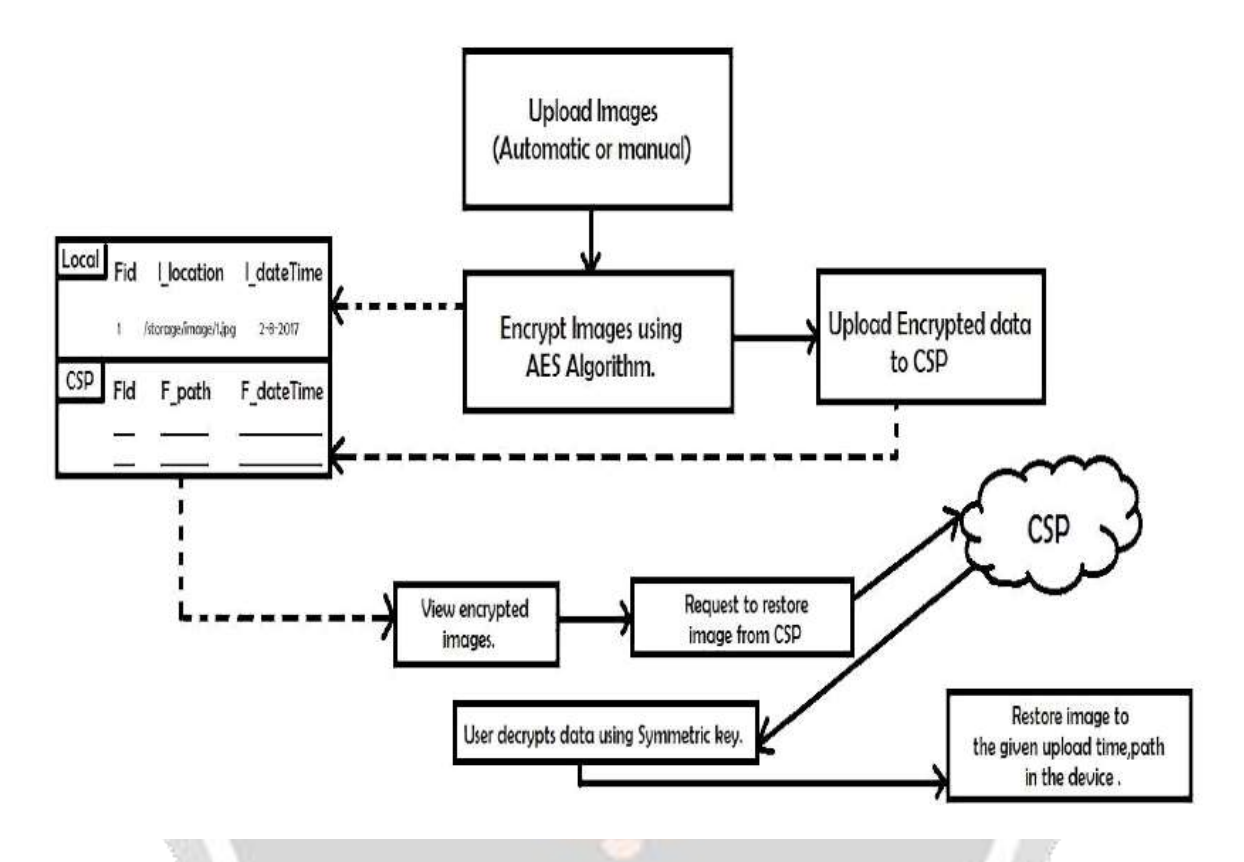

However, it came to notice after much discussion that Smart phones in their early days came with just few megabytes of storage on board. Time flew by fast and the storage options that were being offered were pumped to a bigger number to suit the needs of an individual. Today, we have phones with 64 gigabytes of on board storage and yet it runs out in a year or so. So

what is happening here? Think of it as this - we humans are a black hole and we are consuming all the media that comes into our way. It all took a modern shift when apps like Whatsapp came in to play a major game. Millions of users of Whatsapp share and receive photos, videos, files everyday and this media ultimately finds its place of rest in the storage offered. This heap of media floods your phone and as a result your phone starts to feel slow with time because it has a lot to carry. In simple words, the power of your phone doesn't remain as sprightly as it once was. All this because of the content that we keep in our storage which in turn eats out storage and thus devices don't perform well and do not stand the test of time.

### **5.Algorithm Used**

#### **BASE64 Algorithm :**

Base64 is an algorithm that uses a concept of modern encryption algorithms . It is a block cipher algorithm that operates on a bit, but the Base64 mode is easier in its implementation than others. Base64 is a general term for some similar encoding scheme that encodes binary data and translates it into a representation of the base 64. The term comes from the Base64 MIME encoding specific content. The base64 encrypting scheme is typically used when there a need to encrypt binary data that needs to be stored and transferred through media designed to deal with textual data. This is to ensure that the data remains intact without modification during shipping. Base64 is used commonly in multiple applications including email through MIME and storage of complex data in XML. Base64 needs to be learned because the transformation base64 widely used on the Internet as a medium to transmit data format data. Due to the result of the transformation base64 be plain text, then this value will be

much more easily shipped, compared to the form of binary data format. The transformation of Base64 is one of the algorithms for encoding and decoding data into ASCI format, which is based on the number 64. The characters generated from Base64 consist of "A..Z", "a..z" and "0..9", and the last two characters are "/" and "+". The Base64 encoding technique is simple. There are several steps to be done to complete the Base64 algorithm is: Look for the ASCII code of each text. Search binary number 8 bits of the ASCII code exist. Combine the last 8 bits to 24 bits. Then, broke a 24 bit earlier to 6 bits. It will produce four fractions. Each fragment is converted into a decimal value. Lastly, make value - the decimal value to an index to choose a character constituent of base64 and the maximum is 63 or 64 to the index.

#### **Firebase**

Store and adjust information with our NoSQL cloud database. Information is adjusted over all customers in genuine time, and stays accessible when your application goes disconnected. The Firebase Real time Database is a cloud-facilitated database. Information is put away as JSON and synchronized progressively to each associated customer. When you manufacture cross-stage applications with our iOS, Android, and JavaScript SDKs, the greater part of your customers share one Real time Database case and consequently get refreshes with the freshest information

#### **Applications**

- 1. This system will help in increasing the robustness and speed of the RTO system.
- 2. It will also increase efficiency in procedure related to vehicle burglary.
- 3. All the data would be easily maintained in the database.
- 4. Documents would be digitalized.

#### **6.CONCLUSION**

Utilizing a supplier on the Internet to synchronize records between all the work area and mobile gadgets that a client claims. Information synchronization is the way toward keeping up the consistency and consistency of information examples over every single expending application and putting away gadgets. It guarantees that the same duplicate or form of information is utilized as a part of all gadgets - from source to goal. Synchronization is empowered through particular programming that tracks information forms as they are made and used. The procedure is executed in circulated frameworks where information components are steered between a few PCs or frameworks. Every PC may change unique information adaptations, contingent upon prerequisites.

It guarantees that paying little heed to information adjustments, all progressions are converged with the first information source Synchronization is additionally utilized as a part of information reflecting, where every datum set is precisely reproduced or synchronized inside another gadget. In mobile cloud synchronization, data or information on a mobile phone are matched up to a server that prompts a cloud stockpiling goal. The information can incorporate things like contacts and schedule information, and additionally put away pictures, melodies, motion pictures or on the other hand business documents.

#### **7.REFERENCES**

1. Cloud Computing Insights. Cloud Computing Advantages and Disadvantages. http://www.cloudcomputinginsights.com/management/cloud-computing-advantagesanddisadvantages/? mode=featured.

2. Pal, K. Introduction to the Practical Advantages and Disadvantages of Cloud Computing. [Online] July 2014. [http://www.devx.com/dbzone/introduction-to-thepractical-a](http://www.devx.com/dbzone/introduction-to-thepractical-)dvantages-and-disadvantages-ofcloudcomputing.html.

3. Morris, K. Five advantages and disadvantages of cloud computing. September2011.

http://www.examiner.com/article/five-advantages-and-disadvantages-of-cloudcomputing.

4. Viswanathan, P. Cloud Computing – Is it Really All That Beneficial?

http://mobiledevices.about.com/od/additionalresources/a/Cloud-Computing-Is-It-Really-All-ThatBeneficial.htm. 5. Casserly, M. 7 best cloud storage services - 2014's best online storage sites revealed. March 2014. <http://www.pcadvisor.co.uk/features/internet/3506734/bestcloud-> storage-services-review/.

6. SplashData. "Password" unseated by "123456" on SplashData's annual "Worst Passwords" list. http://splashdata.com/press/worstpasswords2013.htm.